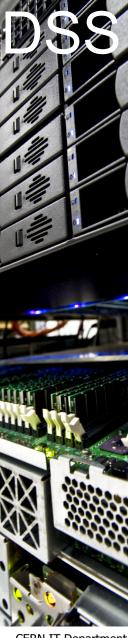

## Data & Storage Services

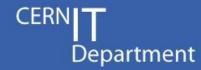

### **Building an organic storage service at CERN with Ceph**

Arne Wiebalck
Dan van der Ster

HEPiX Autumn Meeting 2013 Ann Arbor (MI), U.S. 31 October 2013

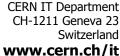

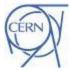

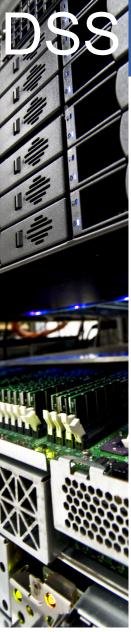

### Recap: Ceph Basics

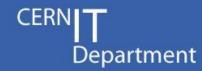

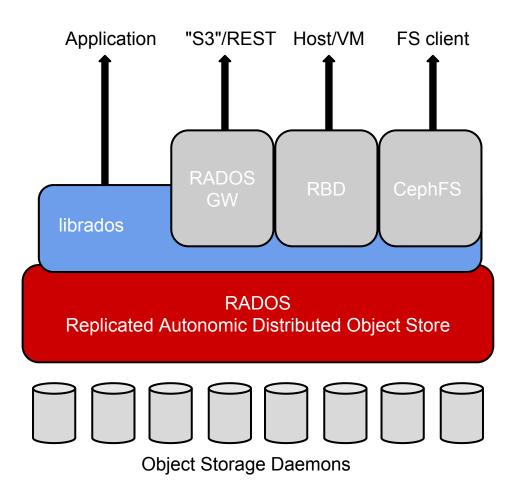

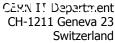

www.cern.ch/it

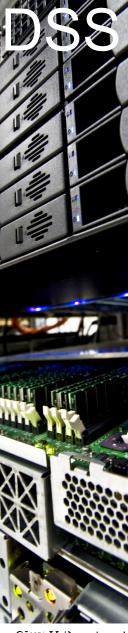

### Recap: Evaluation Cluster

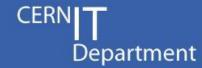

### Some out-of-warranty CASTOR disk servers

- 8 OSDs, 3 MONs, 1 RGW, 1 MDS, clients
- 250TB up and usable in 2 days

#### Passed our initial tests

- RADOS, RBD, RADOS GW, CephFS
- remove OSD, change replication size, delete object in pg, corrupt object in pg, ...
- OpenStack/Cinder
- radosbench
- community support: quick and helpful responses to issues we encountered

#### Some minor issues

- "2rooms-3replicas" problem, "reweight apocalypse", "flaky" h/w affects cluster
- RHEL qemu-kvm RPM needed patching

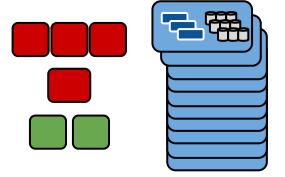

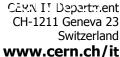

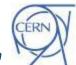

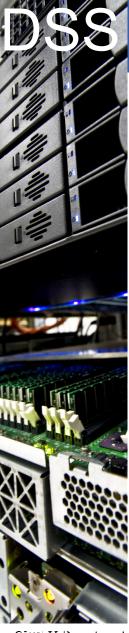

### Recap: Evaluation Cluster

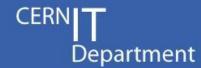

- Some out-of-warranty CASTOR disk servers
  - o 8 OSDs, 3 MONs, 1 RGW, 1 MDS, clients
  - 250TB up and usable in 2 days

The results of this initial testing allowed us to convince management to support a more serious Ceph prototype ...

- Some minor issues
  - o "2rooms-3replicas" problem, "reweight apocalypse", "flaky" h/w affects cluster
  - RHEL qemu-kvm RPM needed patching

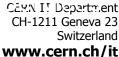

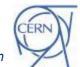

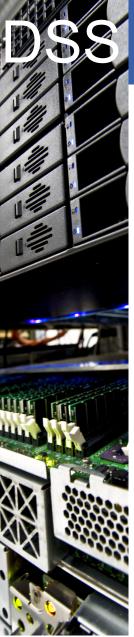

# 12 Racks of Disk Server Quads

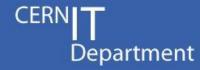

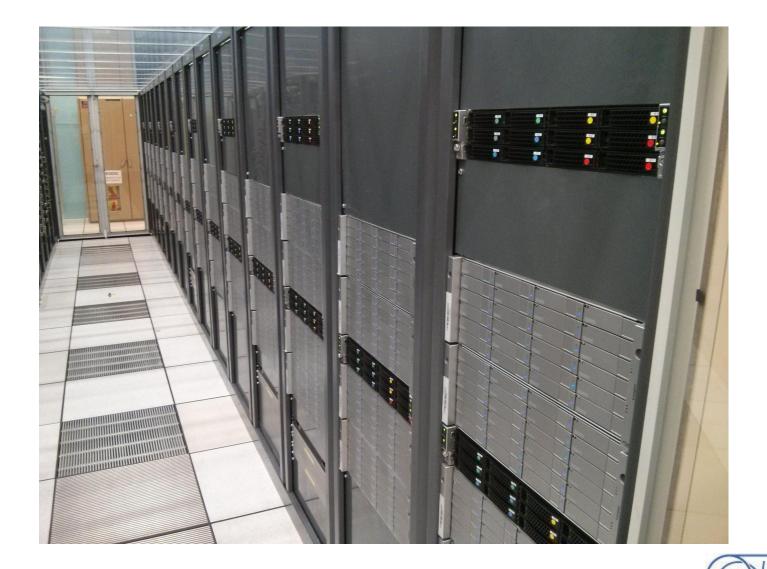

CARN IT Department CH-1211 Geneva 23 Switzerland www.cern.ch/it

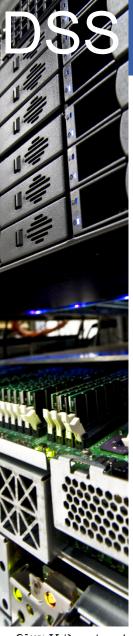

### Our 3PB Ceph Cluster

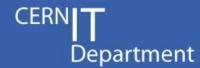

#### 48 OSD servers

Dual Intel Xeon E5-2650

32 threads incl. HT

Dual 10Gig-E NICs

Only one connected

24x 3TB Hitachi disks

Eco drive, ~5900 RPM

3x 2TB Hitachi system disks

Triple mirror

64GB RAM

#### 5 monitors

Dual Intel Xeon L5640

24 threads incl. HT

Dual 1Gig-E NICs

Only one connected

3x 2TB Hitachi system disks

Triple mirror

48GB RAM

[root@p01001532971954 ~]# ceph osd tree | head -n2
# id weight type name up/down reweight
-1 2883 root default

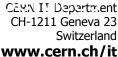

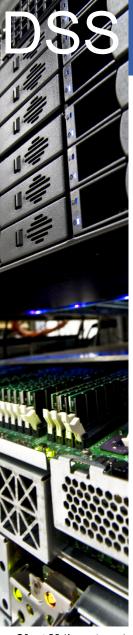

### **Fully Puppetized Deployment**

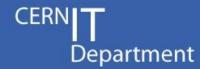

### Fully puppetized deployed

Big thanks to eNovance for their module!
 <a href="https://github.com/enovance/puppet-ceph/">https://github.com/enovance/puppet-ceph/</a>

#### **Automated machine commissioning**

- Add a server to the hostgroup (osd, mon, radosgw)
- OSD disks are detected, formatted, prepared, auth'd
- Auto-generated ceph.conf
- Last step is manual/controlled: service ceph start

### We use mcollective for bulk operations on the servers

- Ceph rpm upgrades
- daemon restarts

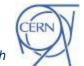

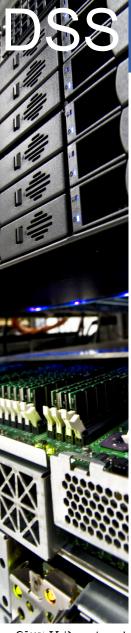

### Our puppet-ceph Changes

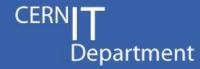

- Yum repository support
- Don't export the admin key
  - our puppet env is shared across CERN
  - (get the key via k5 auth'd scp instead)
- New options:
  - osd default pool size, mon osd down out interval, osd crush location
- RADOS GW support (RHEL only)
  - https to be completed
- /dev/disk/by-path OSDs
  - o better handle disk replacements
- Unmanaged osd service
  - o manual control of the daemon
- Other OSD fixes: delay mkfs, don't mount the disks, ...

Needs some cleanup before pushing back to enovance

https://github.com/cernceph/puppet-ceph/

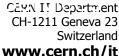

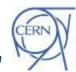

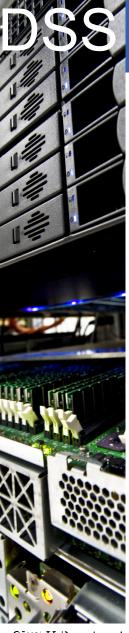

### **Ceph Configuration**

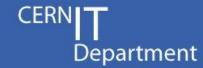

11 data pools with 3 replicas each

- mostly test pools for a few different use-cases
- 1-4k pgs per pool; 19584 pgs total

#### Room/Rack in ceph.conf:

```
osd crush location = room=0513-R-0050
rack=RJ35
```

#### **Rack-wise replication:**

```
rule data {
  ruleset 0
  type replicated
  min_size 1
  max_size 10
  step take 0513-R-0050
  step chooseleaf firstn 0 type
rack
  step emit
}
```

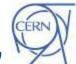

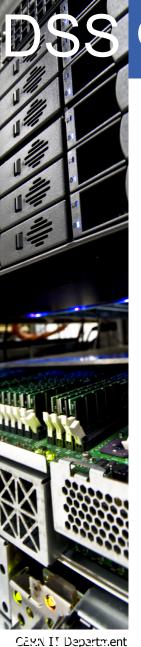

#### CH-1211 Geneva 23 Switzerland www.cern.ch/it

### **Ceph Configuration**

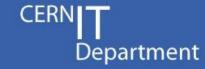

### 11 data pools with 3 replicas each

- mostly test pools for a few different use-cases
- 1-4k pgs per pool; 19584 pgs total

#### Room/Rack in ceph.conf:

```
osd crush location = room=0513-R-0050
rack=RJ35
```

```
2883 root default
-2
    2883
              room 0513-R-0050
    262.1
                        rack RJ35
-15
   65.52
                             host p05151113471870
-16 65.52
                            host p05151113489275
-17 65.52
                             host p05151113479552
-18 65.52
                             host p05151113498803
    262.1
                        rack RJ37
-23 65.52
                            host p05151113507373
                            host p05151113508409
-24 65.52
-25 65.52
                             host p05151113521447
-26 65.52
                            host p05151113525886
```

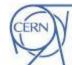

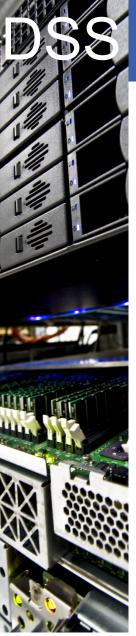

### **Service Monitoring**

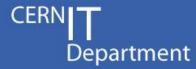

Service information

full name: Ceph Storage Service

short name: Ceph

group: IT/DSS

site: CERN

email: ceph-admins@cern.ch

web site: https://twiki.cern.ch/twiki/bin/viewauth/DSSGroup/CephP...

alarms page: http://cern.ch/ceph/alarms.html

service Arne Wiebalck managers: Dan van der Ster

Additional service information (more)

Num Mons: 5 5 Num Mons in Quorum: Num Pools: 12 Num OSDs: 1,056 1,056 Num OSDs Up: 1,056 Num OSDs In: 19,584 Num PGs: 19,584 Num PGs Active: 2,949,955 OSD Gigabytes Total: OSD Gigabytes Used: 13,371 2,936,583 OSD Gigabytes Avail: 762 PG Gigabytes: Num Objects: 134,787 404,359 Num Object Copies: 0 Num Objects Degraded: Num Objects Unfound:

Total Read (GB):

Total Write (GB):

Part of (subservice of):

IT/DSS services

Subservices

none / not declared

Clusters, subclusters and nodes

cluster ceph\_beesly\_mon cluster ceph\_beesly\_osd ^

Depends on

none / not declared

Depended on by

services that depend on this service:

Cloud Infrastructure

status: available

last update: 11:16:09, 2 Oct 2013

(13 minutes ago)

expires after: 15 minutes

Service availability (more)

percentage: 100%

availability:

rss feed with status changes

how is availability measured or estimated: Availability is 100% when Ceph reports HEALTH\_OK, otherwise it is the percentage placement groups which can actively accept IOs.

availability in the last 24 hours (more):

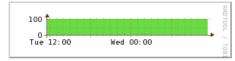

CERN

3,501

6,064

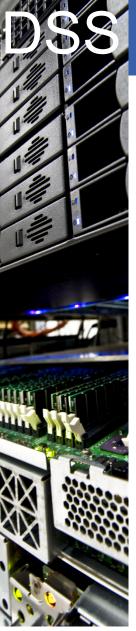

### **Service Monitoring**

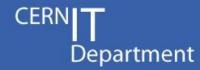

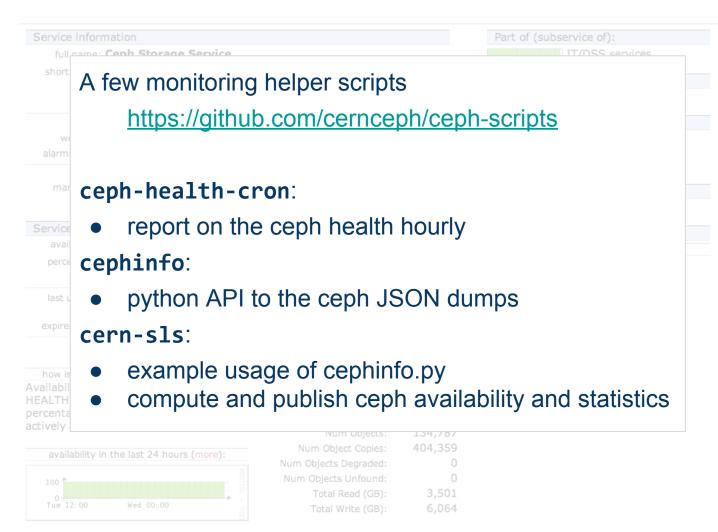

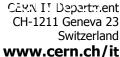

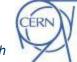

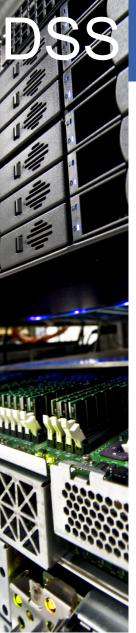

### **Initial Benchmarks**

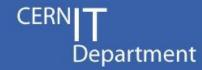

#### basic rados bench - saturate the network

[root@p05151113471870 ~]# rados bench 30 -p test write -t 100

Total writes made: 7596
Write size: 4194304
Bandwidth (MB/sec): 997.560
Average Latency: 0.395118

[root@p05151113471870 ~]# rados bench 30 -p test seq -t 100

Total reads made: 7312
Read size: 4194304
Bandwidth (MB/sec): 962.649
Average Latency: 0.411129

#### 120M file test

Wrote 120 million tiny files into RADOS to measure scalability by that dimension. No problems observed. Then we added one OSD server, and the rebalance took ages (~24hrs) which is probably to be expected.

#### all-to-all rados bench

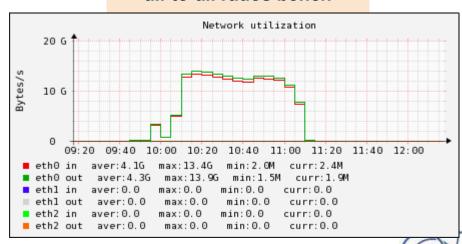

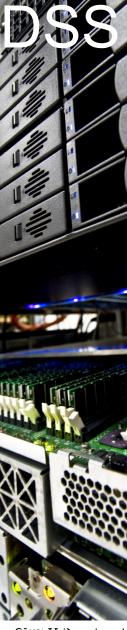

### **Our Users**

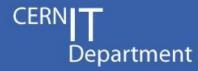

### A few early adopters are helping us evaluate Ceph:

- OpenStack: usage for Glance images and Cinder volumes
- AFS/NFS: backend RBD storage
- DPM: backend RBD storage
- OwnCloud: S3 or CephFS backend for desktop synchronisation
- Zenodo: backend storage for data and publications sharing service

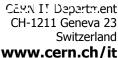

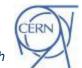

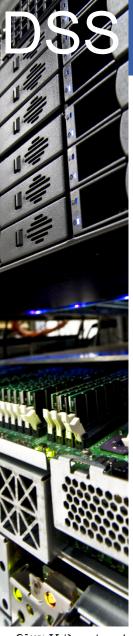

### Openstack / Ceph Testing

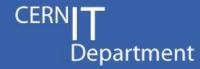

### We are still validating the OpenStack / Ceph integration

- We require the version of qemu-kvm patched by Inktank to support RBD
- Our workloads benefit from striping:
  - Gary McGilvary developed and pushed some patches to allow configurable striping via the OpenStack UI
- Our grizzly cluster is using RBD
  - Small problem related to ulimit, see coming slide...
- For Cinder usage we are currently blocked:
  - Deployed Grizzly with cells to divide our large facilities
  - Grizzly cells don't support Cinder
  - Belmiro Moreira backported the Havana code for Cinder/Cells; currently under test

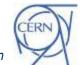

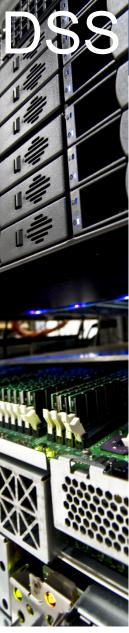

### **Current Issues**

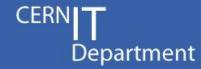

#### Latency:

- Our best case write latency is presently 50ms
  - 1 replica, journal as a file on the OSD
- We tested an in-memory OSD and saw ~1ms latency
  - So our high latency comes from our journal
- We need to put our journals on the blockdev directly (should get ~12ms writes) or use SSDs

#### ulimits:

- With more than >1024 OSDs, we're getting various errors where clients cannot create enough processes to connect to the OSDs
  - o failed ceph tell, failed glance image uploads
- Our clients have been informed to increase ulimit -u to 4096,
   but it would useful if ceph was somehow less process greedy.

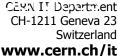

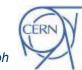

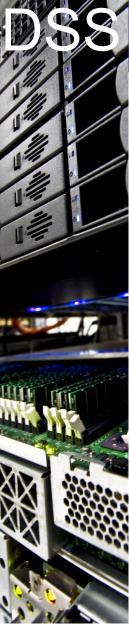

### **Summary and Outlook**

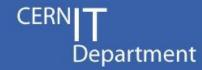

Following the successful initial testing, we've set up a PB scale Ceph cluster that is currently being used or evaluated by various use cases

- OpenStack
- AFS/NFS
- DPM and others ...

# The killer app for Ceph would be to build upon it a general purpose network file system

- "Nearly awesome" -- Sage Weil (Ceph Day 2013, London)
- Used in production by some users
- Some features are missing
- CERN will start testing it

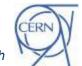

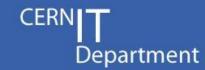

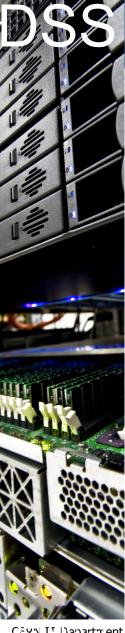

CERN I! Department CH-1211 Geneva 23 Switzerland www.cern.ch/it

# Thanks!